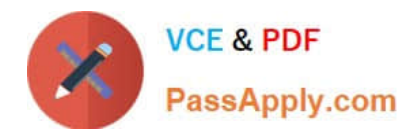

# **P\_S4FIN\_1909Q&As**

SAP Certified Application Professional - Financials in SAP S/4HANA for SAP ERP Finance Experts (SAP S/4HANA 1909)

## **Pass SAP P\_S4FIN\_1909 Exam with 100% Guarantee**

Free Download Real Questions & Answers **PDF** and **VCE** file from:

**https://www.passapply.com/p\_s4fin\_1909.html**

### 100% Passing Guarantee 100% Money Back Assurance

Following Questions and Answers are all new published by SAP Official Exam Center

**Colonization** Download After Purchase

- **@ 100% Money Back Guarantee**
- **63 365 Days Free Update**
- 800,000+ Satisfied Customers

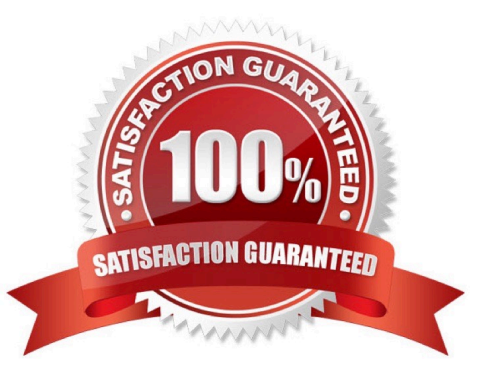

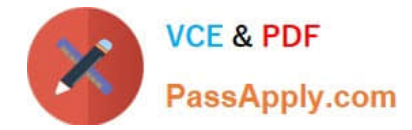

#### **QUESTION 1**

What can you assign in a depreciation area in SAP S/4HANA Finance asset accounting? Please choose the correct answer.

- A. An accounting principle
- B. A Clearing account
- C. A Ledger group
- D. A Parallel ledger

Correct Answer: A

#### **QUESTION 2**

What are the features of the multi-valuation ledger for parallel valuation methods in SAP S/4HANA? Note: There are 2 correct answers to this question.

- A. It requires a non-leading ledger for parallel valuations.
- B. It is available only for new installations.
- C. It will NOT have any valuation view assigned to the ledger.
- D. It utilizes separate amount columns in the same ledger.

Correct Answer: CD

#### **QUESTION 3**

Which of the following are available methods of valuation for depreciation areas? There are 3 correct answer to this question.

- A. Define how asset values post for accounting principles.
- B. Calculate different values in a depreciation area for a specific purpose
- C. Define show values, but do NOT post any values to the G/L accounts.
- D. Calculate additional values for acquisition and product cost.
- E. Define how posting values and depreciation terms can be transferred to other areas

Correct Answer: ABE

#### **QUESTION 4**

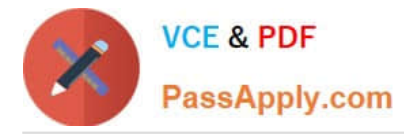

Your customer creates full balance sheets on profit center level. You transfer costs between cost centers within the company code and the profit center changes. Which accounts are displayed in the G/L view?

- A. G/L account defined in real-time-integration CO-Fl Zero-balance clearing account
- B. G/L account defined in real-time-integration CO-Fl Original cost account
- C. Original cost account Zero-balance clearing account
- D. G/L account defined in reconciliation ledger Zero-balance clearing account

Correct Answer: C

#### **QUESTION 5**

In your SAP S/4HANA system, ledger group L1 is assigned to a US GAAP accounting principle. You want to assign ledger group to the L1 to a separate depreciation areas that posts acquisition and production cost APC) and depreciation values. Which of the following limitations prevent you from making assignment?

A. You assign transfer of APC values only from depreciation areas to which the same accounting principle is assigned.

B. One of the underlying ledgers is assigned to a fiscal year variant that has a different start/end date than the other ledgers.

C. You use the accounts approach to parallel valuation and all accounting principles are assigned to a single ledger.

D. The US GAAP values need to be reported in USG-but-the company code currency is defined as EUR.

Correct Answer: A

[P\\_S4FIN\\_1909 VCE Dumps](https://www.passapply.com/p_s4fin_1909.html) [P\\_S4FIN\\_1909 Practice](https://www.passapply.com/p_s4fin_1909.html)

[Test](https://www.passapply.com/p_s4fin_1909.html)

[P\\_S4FIN\\_1909 Exam](https://www.passapply.com/p_s4fin_1909.html) **[Questions](https://www.passapply.com/p_s4fin_1909.html)**